# **Tiny-Thingy**

**Jun 29, 2018**

### **Contents**

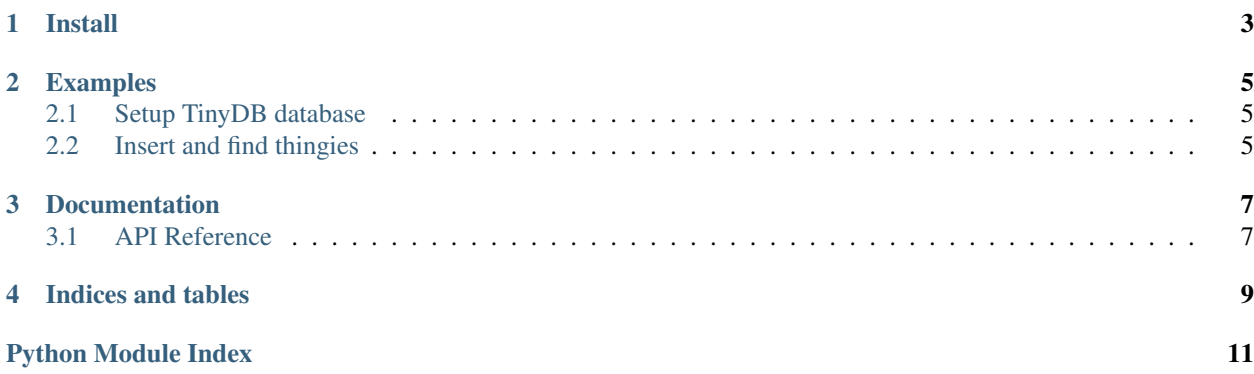

Tiny-Thingy is a wrapper around [TinyDB](https://github.com/msiemens/tinydb) that makes it more Pythonic.

Install

<span id="page-6-0"></span>\$ pip install tiny-thingy

#### Examples

### <span id="page-8-1"></span><span id="page-8-0"></span>**2.1 Setup TinyDB database**

```
>>> from tiny_thingy import Thingy, use_database
>>> use_database("/some/json/file/serving/as/database.json")
>>> class Task(Thingy):
... pass
```
The *Task* class will represent the *task* table and instances of it are documents in this table.

### <span id="page-8-2"></span>**2.2 Insert and find thingies**

```
>>> task = Task({"name": "work on tiny-thingy"}).save()
>>> Task.count()
1
>>> Task.find_one()
Task({'doc_id': 1, 'name': 'work on tiny-thingy'})
```
#### **Documentation**

#### <span id="page-10-2"></span><span id="page-10-1"></span><span id="page-10-0"></span>**3.1 API Reference**

```
class tiny_thingy.Thingy(*args, **kwargs)
     Represents a JSON object in a table
     classmethod count()
          Count the number of objects in the table
     classmethod create(obj)
          Directly insert an object in the table
     delete()
          Delete the object from the table
     classmethod find(query=None, doc_ids=None)
          Return a list of objects matching the query
     classmethod find_one(query=None, doc_id=None)
          Return a single object matching the query
     classmethod inplace_update(fields, query=None, doc_ids=None)
          Directly update objects matching the query with given fields
     classmethod remove(query=None, doc_ids=None)
          Remove the objects matching the query
     save()
          Save the object in the table
     classmethod use_database(filename)
          Initialize a database for the class using the specified filename
```
Indices and tables

- <span id="page-12-0"></span>• genindex
- modindex
- search

Python Module Index

<span id="page-14-0"></span> $\mathsf{t}$ tiny\_thingy,7

### Index

### C

count() (tiny\_thingy.Thingy class method), [7](#page-10-2) create() (tiny\_thingy.Thingy class method), [7](#page-10-2)

### D

delete() (tiny\_thingy.Thingy method), [7](#page-10-2)

### F

find() (tiny\_thingy.Thingy class method), [7](#page-10-2) find\_one() (tiny\_thingy.Thingy class method), [7](#page-10-2)

### I

inplace\_update() (tiny\_thingy.Thingy class method), [7](#page-10-2)

### R

remove() (tiny\_thingy.Thingy class method), [7](#page-10-2)

### S

save() (tiny\_thingy.Thingy method), [7](#page-10-2)

### T

Thingy (class in tiny\_thingy), [7](#page-10-2) tiny\_thingy (module), [7](#page-10-2)

### $\cup$

use\_database() (tiny\_thingy.Thingy class method), [7](#page-10-2)